# МІНІСТЕРСТВО ОСВІТИ І НАУКИ УКРАЇНИ

# НАЦІОНАЛЬНИЙ ТЕХНІЧНИЙ УНІВЕРСИТЕТ «ХАРКІВСЬКИЙ ПОЛІТЕХНІЧНИЙ ІНСТИТУТ»

# **МЕТОДИЧНІ ВКАЗІВКИ**

До розрахункового завдання

«Аналіз електричних схем з використанням топологічного методу»

з дисципліни «Спецкурс з вищої математики»

Харків НТУ «ХПІ» 2023

#### РОЗРАХУНКОВЕ ЗАВДАННЯ

«Аналіз електричних схем з використанням топологічного методу»

Для придбання практичних навиків розрахунку електричних схем з використанням топологічного методу та моделювання в пакеті MATLAB необхідно виконати наступні завдання:

1. У відповідності до схеми скласти спрямований граф. Позначити напрямки струмів та напруг.

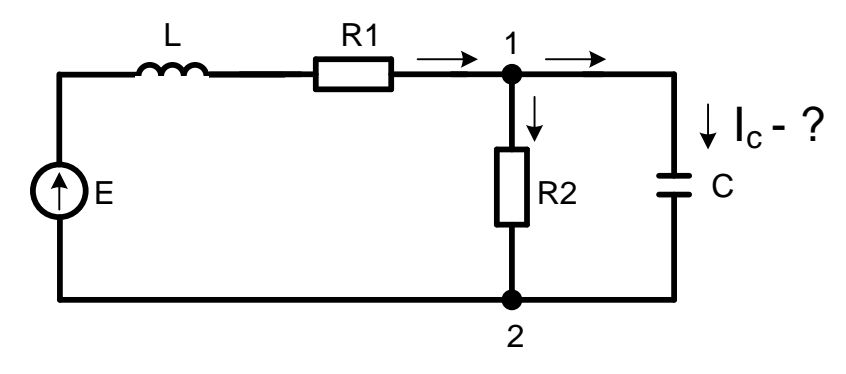

Рис. 1 – Схема для розрахунку

2. Використовуючи формулу Мезона визначити задану змінну.

3. Використовуючи топологічний закон передачі для неспрямованого графа визначити задану змінну.

4. В пакеті MATLAB SimPowerSystems розробити комп'ютерну модель схеми. Провести комп'ютерне моделювання, отримати значення струмів та напруг.

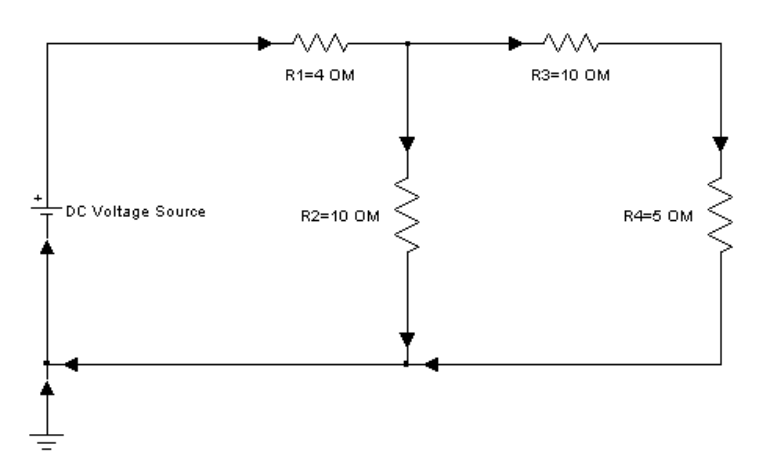

Рис. 2 – Приклад виконання завдання в пакеті MATLAB SimPowerSystems

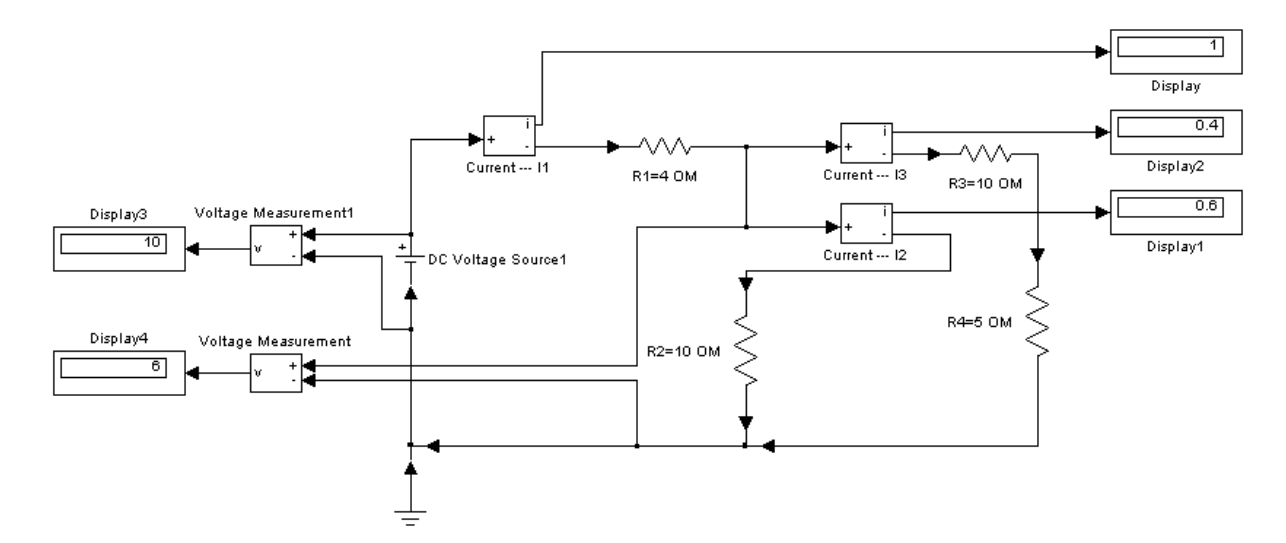

Рис. 3 – Приклад виконання завдання в пакеті MATLAB SimPowerSystems

5. Порівняти результати моделювання та зробити висновки.

#### Форма завдання

## НАШОНАЛЬНИЙ ТЕХНІЧНИЙ УНІВЕРСИТЕТ «ХПІ»

Кафедра «Автоматизовані електромеханічні системи»

Дисципліна «Спецкурс з вищої математики»

Спеціалізація «Електромеханічні системи автоматизації та електропривод»

Спеціалізація «Мехатроніка та робототехніка»

Курс 5 Група Е-...... Семестр 11

### ЗАВДАННЯ студента

(прізвище, ім'я, по-батькові)

1. Tema завдання «Аналіз електричних використанням CXeM<sub>3</sub> топологічного методу».

2. Вихідні дані: схема електрична з реактивними компонентами.

3. Зміст розрахунково-пояснювальної записки (перелік питань, які підлягають розробці):

3.1. Скласти спрямований граф. Позначити напрямки струмів та напруг;

3.2. Використовуючи формулу Мезона визначити задану змінну;

3.3. Використовуючи топологічний закон передачі для неспрямованого графа визначити задану змінну;

3.4. В пакеті MATLAB SimPowerSystems розробити комп'ютерну модель схеми. Провести комп'ютерне моделювання, отримати значення струмів та напруг;

3.5. Порівняти результати моделювання та зробити висновки.

### **Вихідні дані**

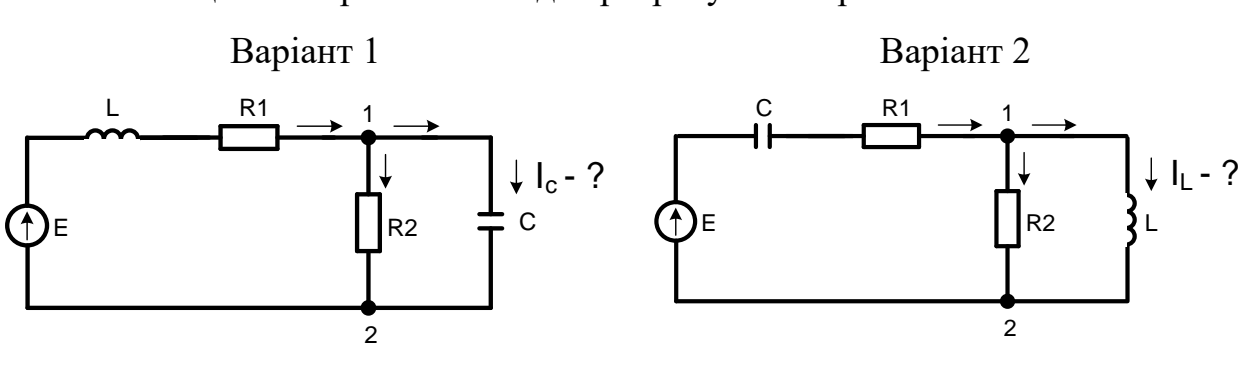

Варіант 3 Варіант 4

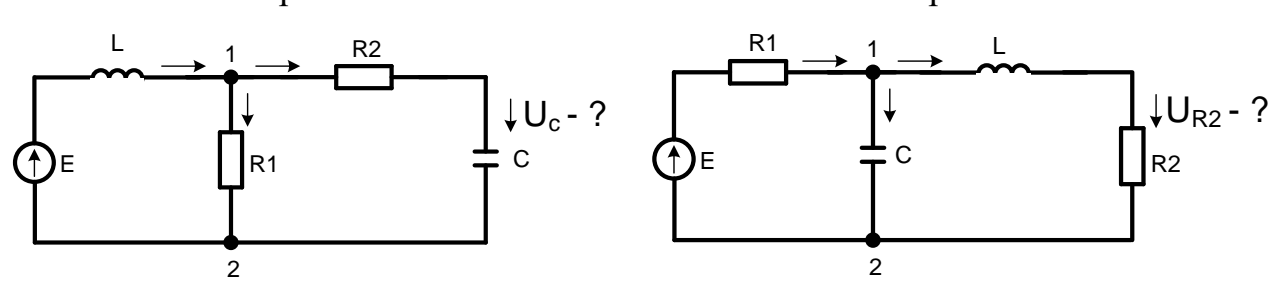

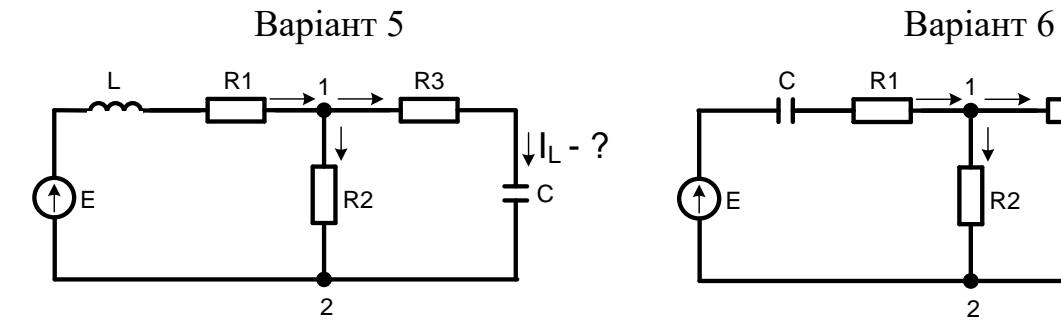

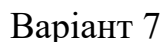

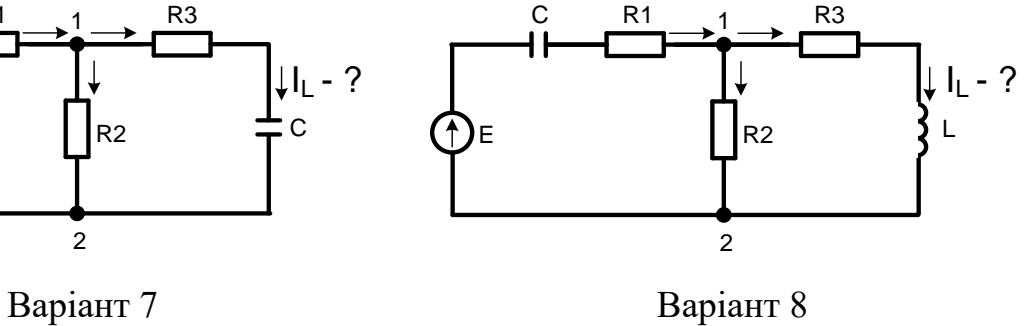

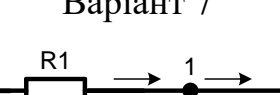

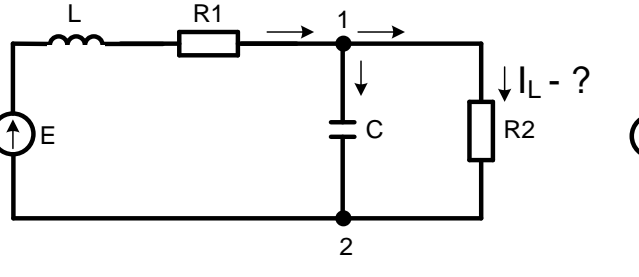

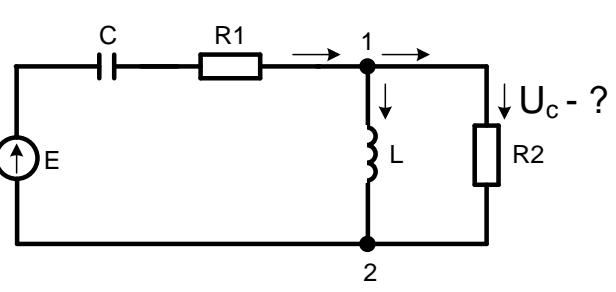